# **Python for HPC – Day 3**

April 14, 2022

**Presented by:**  Nicholas A. Danes, PhD Computational Scientist Cyber Infrastructure & Advanced Research Computing (ITS)

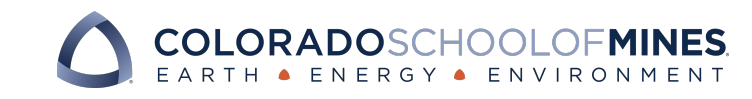

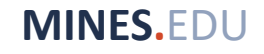

# **Goals**

- Spotlight advanced Python capacities for scientific computing
	- Profiling & Optimizing Python code
	- Exploring when (and when not to use) NumPy compared to:
		- Pure Python
		- Cython
		- Numba
	- Other ways to optimize your code
	- Shared vs Distributed memory computing
	- Mpi4py
	- Petsc4py

# **Note: Optimization before Parallelization!**

- "*Premature optimization is the root of all evil*" Donald Knuth
- Often, writing your code to run as fast as possible (*within reason*) with a single core is necessary before thinking about parallelization.
- We will explore optimize with a simple Python code for a single core next!

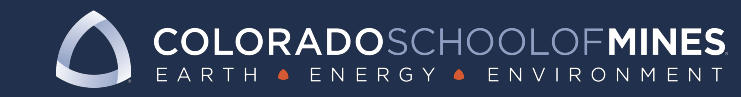

# **How to profile Python code**

#### • **cProfile**

- Gives you a breakdown of all functions' runtir
- [Multiple ways to use](https://github.com/pyutils/line_profiler) it:
	- Call it in the command line:
		- \$ python –m cProfile myscript.py
	- Call it in another script:

import cProfile

cProfile.run("mycode.main()")

• Other options: lineprofiler, timeit, pstats

References: https://towardsdatascience.com/how-to-profile-your-code-in-p https://github.com/pyutils/line\_profiler

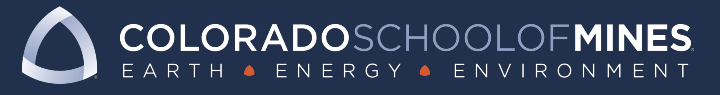

# **A starting point for optimization: Writing an ODE solver**

Consider the initial value problem of the form:

$$
y'(t) = f(t, y)
$$

$$
y(t_0) = y_0
$$

which can numerically solved using Heun's Method:

$$
\hat{y}^{[i+1]} = y^{[i]} + h f(t^{[i]}, y^{[i]})
$$

$$
y^{[i+1]} = y^{[i]} + \frac{h}{2} \Big( f(t^{[i]}, y^{[i]}) + f(t^{[i+1]}, \hat{y}^{[i+1]}) \Big)
$$

Where h is the time step size, i is the time step index, and  $\hat{y}$  denotes the intermediate solution. Let's use this problem to see how to optimize writing scientific code for Python!

# **Demo: Profiling multiple versions of**

- Pure Python
	- **[Surprisingly Perf](https://cython.org/)ormant!**
- NumPy only
	- Performs poorly due to lack of vectorization
- NumPy + Numba
	- https://numba.pydata.org/
	- Numba is a JIT-compiler that converts a subset of fast machine code
	- Performs better than NumPy
- NumPy + Cython
	- https://cython.org/
	- Cython effectively allows one to write static-typed which is parsed into C and compiled into a Python

#### **Other ways to think about optimizin Python code**

- NumPy
	- Check for ve[c](https://numpy.org/doc/stable/f2py/usage.html)[torization possibilities!](https://github.com/pybind/pybind11)
		- Use  $v[0:n] = np\text{.sin}(x[0:n])$  instead of

```
for i in range(0,n):
```
 $v[i] = np\text{.}sin(|x[i|)]$ 

- Numba
	- Explore when you can use the JIT compiler
		- Will not be compatible with non-NumPy/Python functions and some
- When possible, use sparse data structures!
	- SciPy provides these!
- If you have to write a loop, use another language and/or wrap it to your P
	- Cython
	- F2py (Fortran) https://numpy.org/doc/stable/f2py/usage.html
	- Pybind11 (C++) https://github.com/pybind/pybind11

COLORADOSCHOOLOFMINES ENERGY . ENVIRONMENT

## **Parallel Programming in Python**

- Shared vs Distributed Memory Programming
	- Shared (e.g. OpenMP)
		- All CPU cores have access to the same pool of memory
		- Typically, all CPU cores are on the same CPU node
		- Ideal for multi-threaded loops
	- Distributed-memory program (e.g. MPI)
		- Each CPU core is given access to a specific pool of memory, which may or may not be shared
		- A "communicator" designates how each CPU core can talk to another CPU core
		- CPU cores do not have to live on the same CPU node

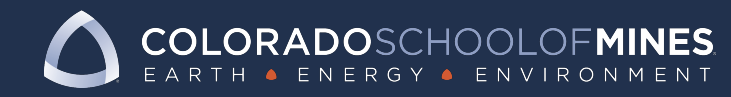

### **Python and the GIL: A constraint on programming**

- Python Global Interpreter Lock (GIL)
	- A mechanism with Python which allows only on Python interpreter
	- The [GIL addressed the proble](https://realpython.com/python-gil/)m of memory m programs.
	- Releasing the GIL can cause memory leaks if
- Solutions:
	- Use multi**processing** instead of multi**threading**
		- Each process gets its own Python interpreter and memory
		- Module options: mpi4py, multiprocessing
	- Use a different interpreter
	- Use Cython to release the GIL to allow multith

Reference: https://realpython.com/python-gil/

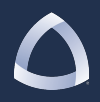

## **A brief introduction to mpi4py:**

- mpi4py provides bindings for the Message (MPI) for Python
- MPI is [a library that provides](https://realpython.com/python-gil/) the ability for communicate and send/receive data to or simultaneously running concurrently in a concurrently
- Most parallel scientific codes use MPI for
- Some codes allow a "hybrid" approach w combine MPI (multiprocessing) and Open into a single code

Reference: https://realpython.com/python-gil/

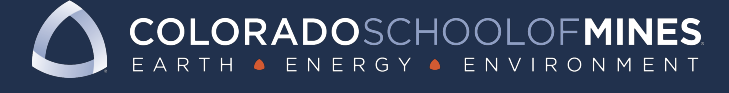

## **A brief introduction to petsc4py:**

- PETSc (Portable Extensible Toolkit for Sci a software suite of data structures, solvers scalable (e.g. parallel) scientific computing
- Petsc4py is a C-wrapped library to use PE
	- Compatible with mpi4py for distributed memor
- Used in some popular scientific packages

Reference: https://www.mcs.anl.gov/petsc/petsc4py-current/docs/apire

## **Demo: Setup mpi4py and petsc4py**

- *Note:* For best performance, do NOT use opa[ckage version of mpi4py](https://gitlab.com/petsc/petsc/-/blob/master/src/binding/petsc4py/demo/poisson2d/poisson2d.py)
- To setup mpi4py to use the system's MPI set https://researchcomputing.princeton.edu/mp
- We will showcase a demo code that uses mpi4py
	- MPI "Hello World": https://researchcomputing.
	- petsc4py 2D Poisson: https://gitlab.com/petsc<br>/blob/master/src/binding/petsc4py/demo/poiss

#### **F[urther Resources](https://rabernat.github.io/research_computing/parallel-programming-with-mpi-for-python.html)**

[Python Parallel Processing](https://www2.atmos.umd.edu/~dkleist/docs/pythonTraining/Slides/F2Py_SSSO.pdf) https://wiki.python.org/moin/ParallelProcessing

Parallel Programming with MPI for Python https://rabernat.github.io/research\_computing/p mpi-for-python.html

Intro to F2Py https://www2.atmos.umd.edu/~dkleist/docs/pyth SSO.pdf

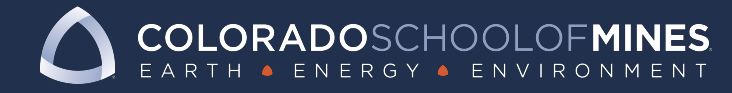